# **MARS – Introduction and basic concepts**

**Computer User Training Course 2015**

#### **Carsten Maass**

**User Support C.Maass@ecmwf.int**

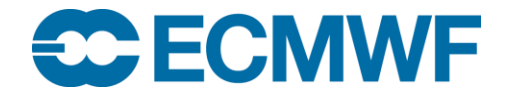

© ECMWF March 3, 2015

## **Contents**

## **Introduction**

- **Meteorological content**
- **MARS language**
- **MARS architecture**
- **Retrieving data**
- **Practicals**

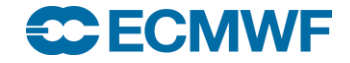

## Introduction

## **Meteorological Archival and** *Retrieval* **System**

- **Meteorological data (GRIB: fields, BUFR, ODB: observations)**
- **Large amount of data (size of archive & number of fields)**
- **Operational & Research environment**
- **Batch & interactive modes**
- **Large number of users with different requirements:**

**large datasets rarely ↔ few fields very often**

**Heterogeneous environment**

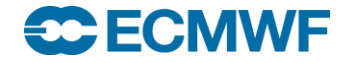

## Introduction – MARS components

- **Client/Server architecture**
- **Clients: workstations, supercomputers**
- **Servers: supercomputers, dedicated servers**
- **Several databases**
- **Tape library**

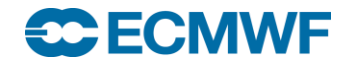

## Introduction – Some figures

- **65 PiB of data in ~ 12 million files, for more than 140 billion (1.4 · 10<sup>9</sup> ) meteorological fields**
- **~ 600 GiB of metadata**
- **150 · 10<sup>6</sup>fields added daily (110 TiB)**
- **700 active users/day executing 1.5 million requests/day**
- **~ 200 TiB retrieved daily**
- **Operational forecast since 1985**
- **Analysis, forecast and observations since 1900 (ERA-20C)**

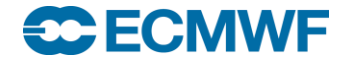

## Terminology – Forecast lead times

### **Medium-range**

**the high-resolution and the ensemble forecasts of weather, at the space and time-scales represented by the relevant model, up to 10 and 15 days ahead, respectively, and the associated uncertainty**

### **Extended-range (monthly)**

**ensembles of individual forecasts and post-processed products of average conditions (e.g. weekly averages) up to 1 month ahead, and the associated uncertainty**

### **Long-range (SEAS)**

**ensembles of individual forecasts and post-processed products of average conditions (e.g. monthly averages) up to 13 months ahead, and the associated uncertainty**

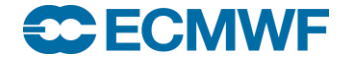

# Terminology – … more

### **Re-forecast**

**forecasts run for past decades necessary to estimate the model climate and the level of skill and to generate some of the operational products**

**IFS**

**`Integrated Forecasting System`,** *the system* **used at ECMWF** 

**[http://www.ecmwf.int/en/what-naming-convention](http://www.ecmwf.int/en/what-naming-convention-ecmwf-real-time-products)ecmwf-real-time-products**

[http://www.ecmwf.int/en/forecasts/documentation](http://www.ecmwf.int/en/forecasts/documentation-and-support)**and-support**

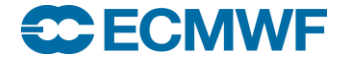

## Meteorological content – Operational Analyses

- **4DVAR (T1279 / 16km, T255 inner loops, input to HRES)** 
	- **At synoptic hours 00, 06, 12 and 18 UTC**
	- **Surface**
	- **Model levels (137)**
	- **Pressure levels (25)**
	- **Isentropic levels (15 PT, 1 PV)**

**EDA (T399 / 50 km, T159 inner loops, input to ENS)**

- **At synoptic hours 00, 06, 12 and 18 UTC**
- **26 members**
- **Surface**
- **Model levels (137)**
- **Pressure levels (25)**
- **Isentropic levels (16 PT, 1 PV)**

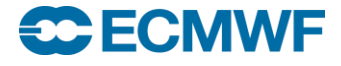

## Meteorological content – HRES

- **Atmospheric Forecast (10 day forecast based on 00/12 UTC Analysis) at T1279L137 (16 km)**
	- **Surface**
	- **Model levels (137)**
	- **Pressure levels (25)**
	- **Isentropic levels (16 PT, 1 PV)**
	- **1 hourly steps from 0 to 90, 3 hourly from 93 to 144 and 6 hourly from 150 to 240 hours**

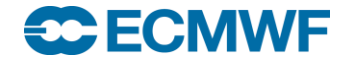

### Meteorological content – ENS

- **Medium-range forecasts to 15 days, 91 Levels**
- **26 member Ensemble of Data Assimilations (EDA, stream elda)**
- **1 control forecast (as HRES but with lower resolution)**
- **50 different forecasts with perturbed initial conditions**
- **Truncation at day 10 from T639 (~32 km) to T319 (~64 km)**
- **Two additional calibration/validation runs were added**
- **Leg 3: 00 UTC FC extended Mondays & Thursdays to day 32**

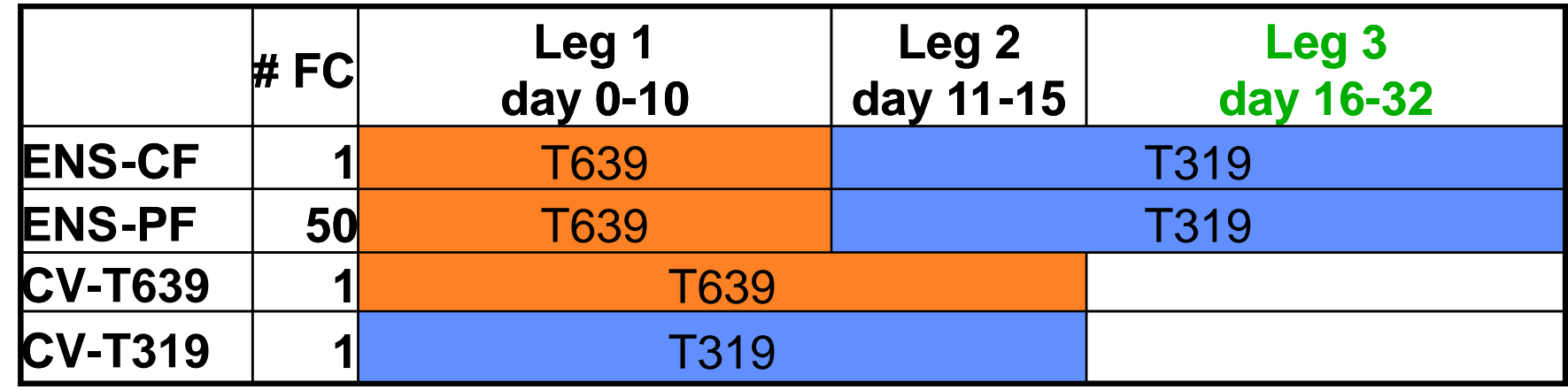

**[old.ecmwf.int/products/changes/vareps-monthly/](http://www.ecmwf.int/products/changes/vareps-monthly/)**

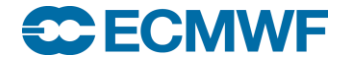

## Meteorological content – ENS products

- **Control forecast**
- **Calibration/Validation forecasts**
- **50 perturbed forecasts / 26 EDA members**
- **Initial condition perturbations**
- **Ensemble mean and standard deviation**
- **Extreme forecast index**
- **Event probabilities**
- **Cluster mean, cluster representatives and standard deviation**
- **Trajectories (of tropical cyclones)**

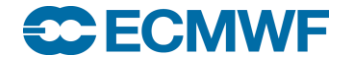

### Meteorological content – Ocean-Wave component

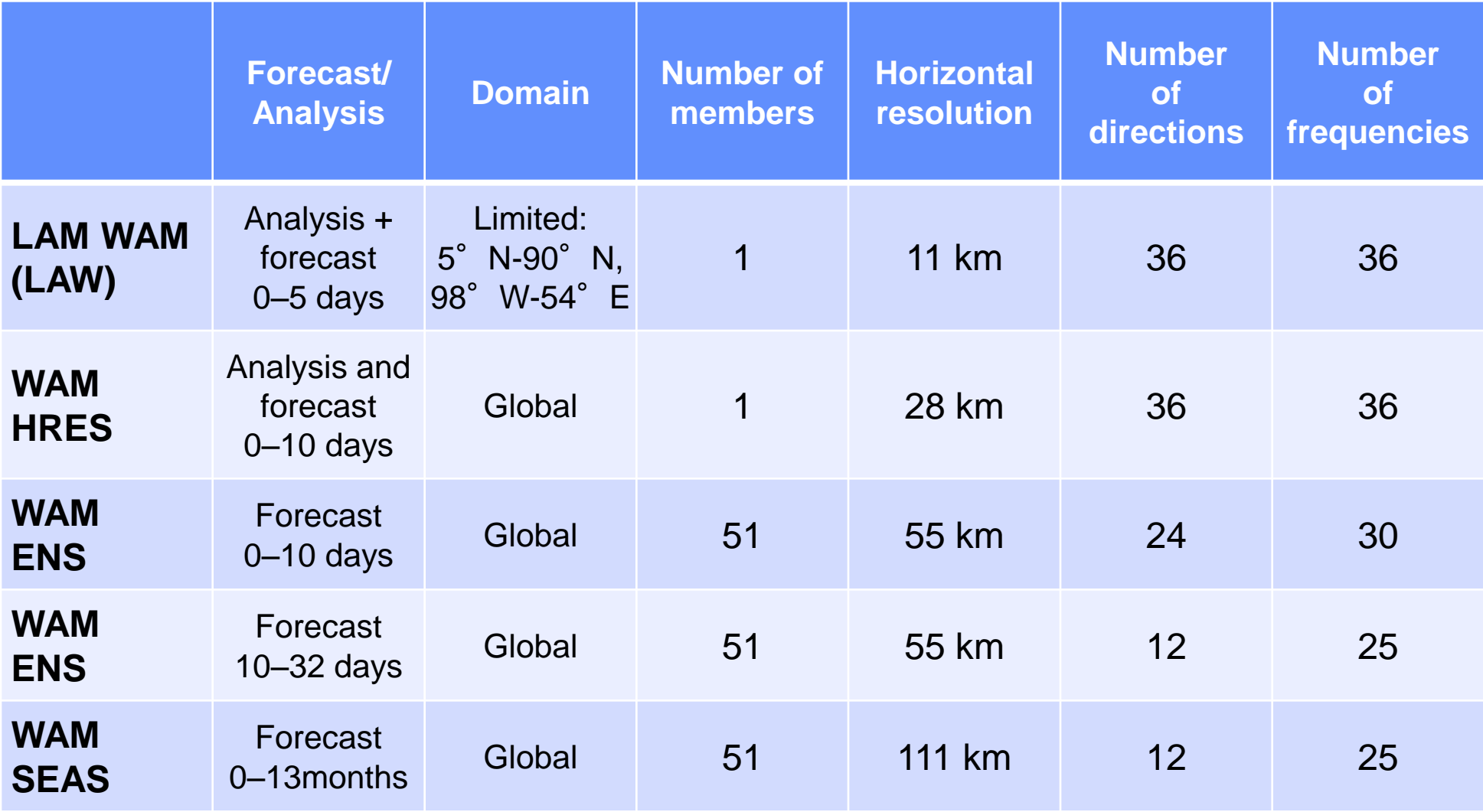

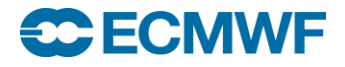

Meteorological content – BC

**Boundary condition forecast (Short cut-off forecast T1279L137 at 06/18)**

- **Analysis (4DVAR)**
- **Forecast (to 90 hours) in hourly steps**
- **00/12 UTC AN/FC is taken from HRES**
- **Full fields are available**

**Valid data only available for participating MS.**

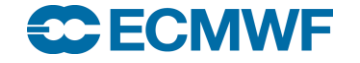

# Meteorological content – Seasonal System 4

### **SEAS – atmosphere-ocean coupled model (51 members)**

### **Global forecasts from 00 UTC to 7 months: (once a month)**

- **atmosphere: ~75 km resolution, 91 levels (T255 L91)**
- **ocean: NEMO – ORCA1 grid (~1˚x1˚ with equatorial refinement), 42 levels**
- **In February, May, August and November, 15 of the 51 members are extended to 13 months**
- **Re-forecasts: 15 members (0-13m) covering 30 years (1981-2010)**
- **Part of the EUROSIP system, with UK Met Office, Météo France and NCEP**
- **Availability of products: 12:00 on the 8th of each month**

**<http://www.ecmwf.int/en/forecasts/tools-and-guidance/documentation-and-support/long-range>**

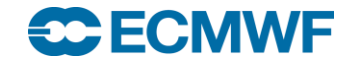

Meteorological content – Monthly Means

## **Averaged over each calendar month**

- **Atmosphere / Wave** 
	- **Analysis**
- **Surface / pressure levels**

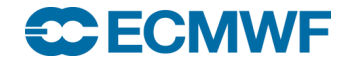

## Meteorological content – Special datasets (1/2)

- **Special Projects** 
	- **DEMETER: Multimodel Ensemble for seasonal to Interannual prediction**
	- **Data targeting system**
	- **ENSEMBLES**
	- **EURO4M**
	- **MACC**
	- **PROVOST**
	- **ECSN-Hyretics**
	- **…**

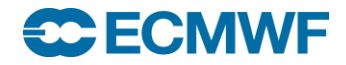

## Meteorological content – Special datasets (2/2)

- **IFS Research experiments**
	- **ECMWF**
	- **Member States**
- **Member States**' **Projects**
	- **COSMO-LEPS**
	- **Aladin-LEAF**
	- **…**

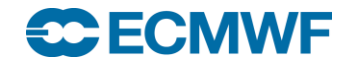

## Meteorological content – Reanalysis datasets

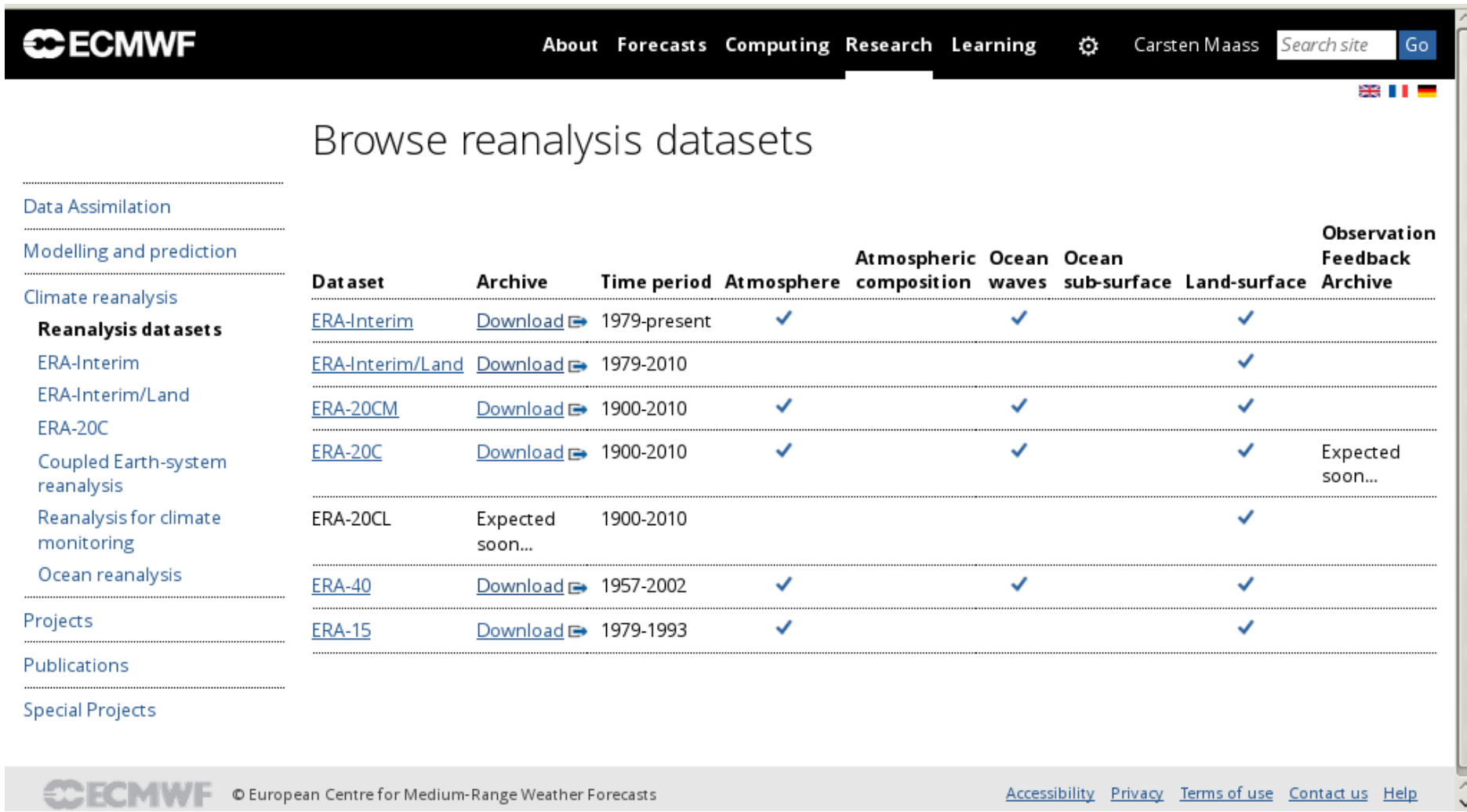

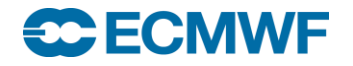

## Meteorological content – ERA-Interim

- **36 years (1/1979 – 12/2014) of validated ERA-Interim analysis products are available**
- **Continued in near real-time (with ~2 months delay)**
- **Uses IFS Cycle 31r2, and 12h-4DVar**
- **Resolution:** 
	- **Horizontal: T255, N128 (~0.7º)**
	- **Vertical: 60 ML, 37 PL, 16 PT, PV=**±**2**
- **Analyses at 00/06/12/18, Forecasts at 00/12 to 240 h**
- **Subset of products also publicly available on the ECMWF Data Server at full resolution**

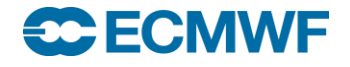

Meteorological content – ERA-CLIM reanalysis products

Atmospheric reanalysis for the 20<sup>th</sup>-century (1900-2010) Using an ensemble of 10 plausible SST/sea-ice evolutions Assimilating observations of surface pressure and marine wind 125/25 km global resolution, 91 vertical model levels

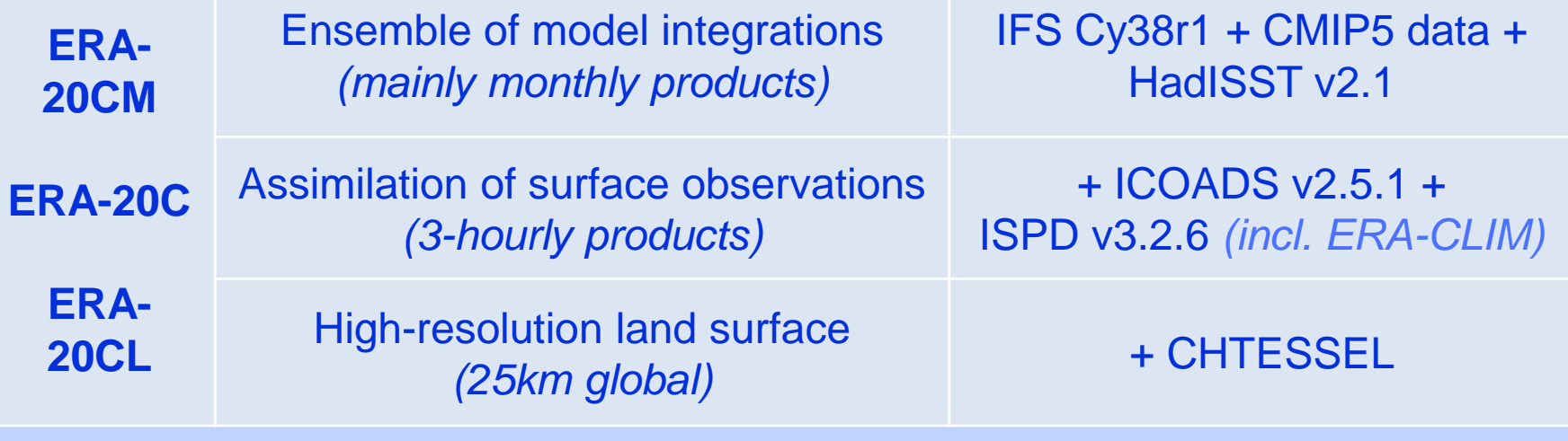

**Slide 20** *http://apps.ecmwf.int/datasets Final ERA-20C/M/L datasets (~200 Tb) are slowly becoming available at*

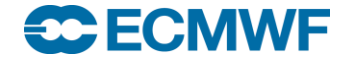

## ERA-20C: A terrific storm at sea

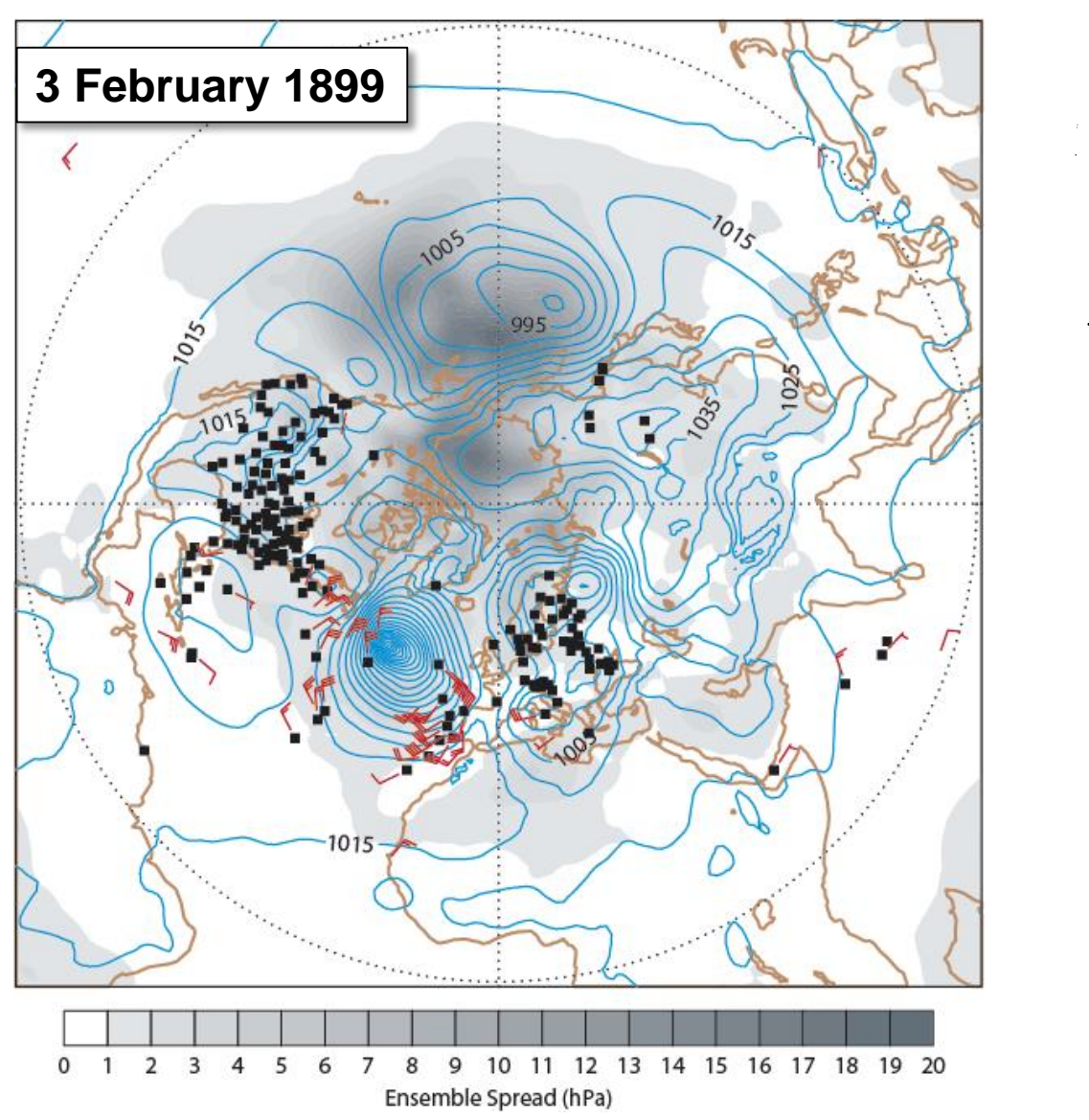

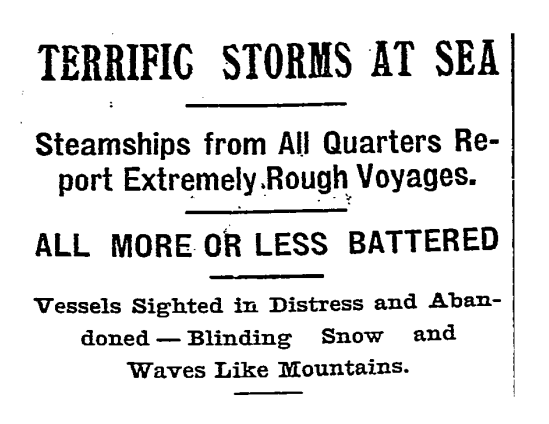

All the steamers that came in yesterday were coated with ice from the tops of the masts down to the water line, and all had passed through storms of blinding snow The British and mountainous waves. steamer Ethelgonda, from Bristol and Swansea, which left the latter port on Jan. 19, ran into a gale of hurricane force, and seas swept her decks repeatedly. So fierce was the wind that the boat drifted before the gales and was barely able to keep steerage way. She anchored outside the bar late Sunday afternoon. The cable parted and she lost her anchor, together with 100 fathoms of chain. Then the great snowsto.m drove her 150 miles off the shore. She succeeded in getting back late on Tuesday night.

The French liner La Bretagne, from Havre, came in a little before noon yesterday, with 58 cabin and 225 steerage passen-

The New York Times

Published: February 16, 1899 Copyright © The New York Times

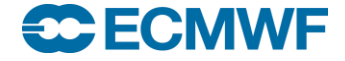

## Meteorological content – Next ERA-Interim

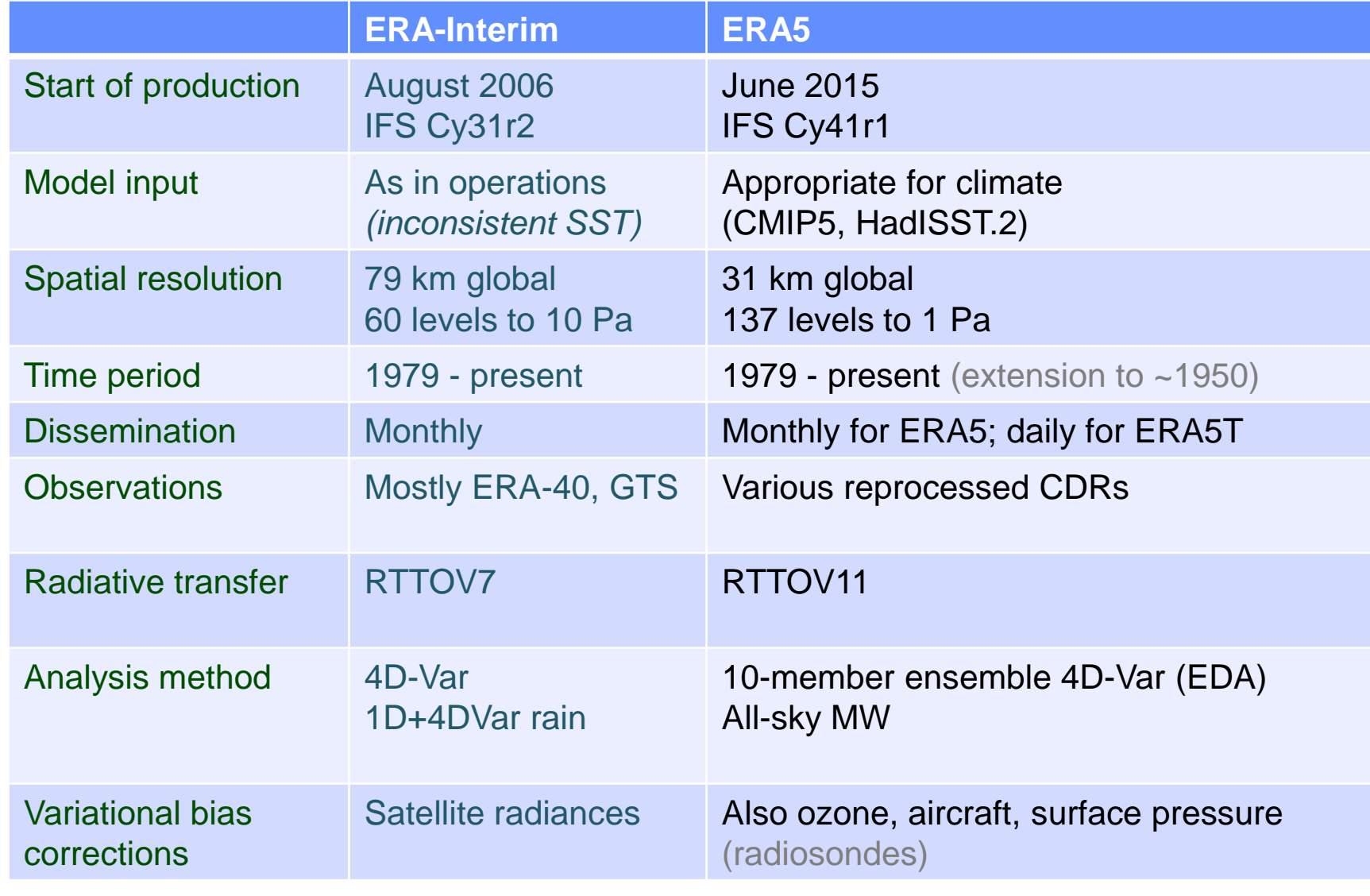

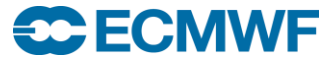

**COM INTRO 2015: MARS Introduction and basic concepts 22**

# Meteorological content – Reanalysis outlook

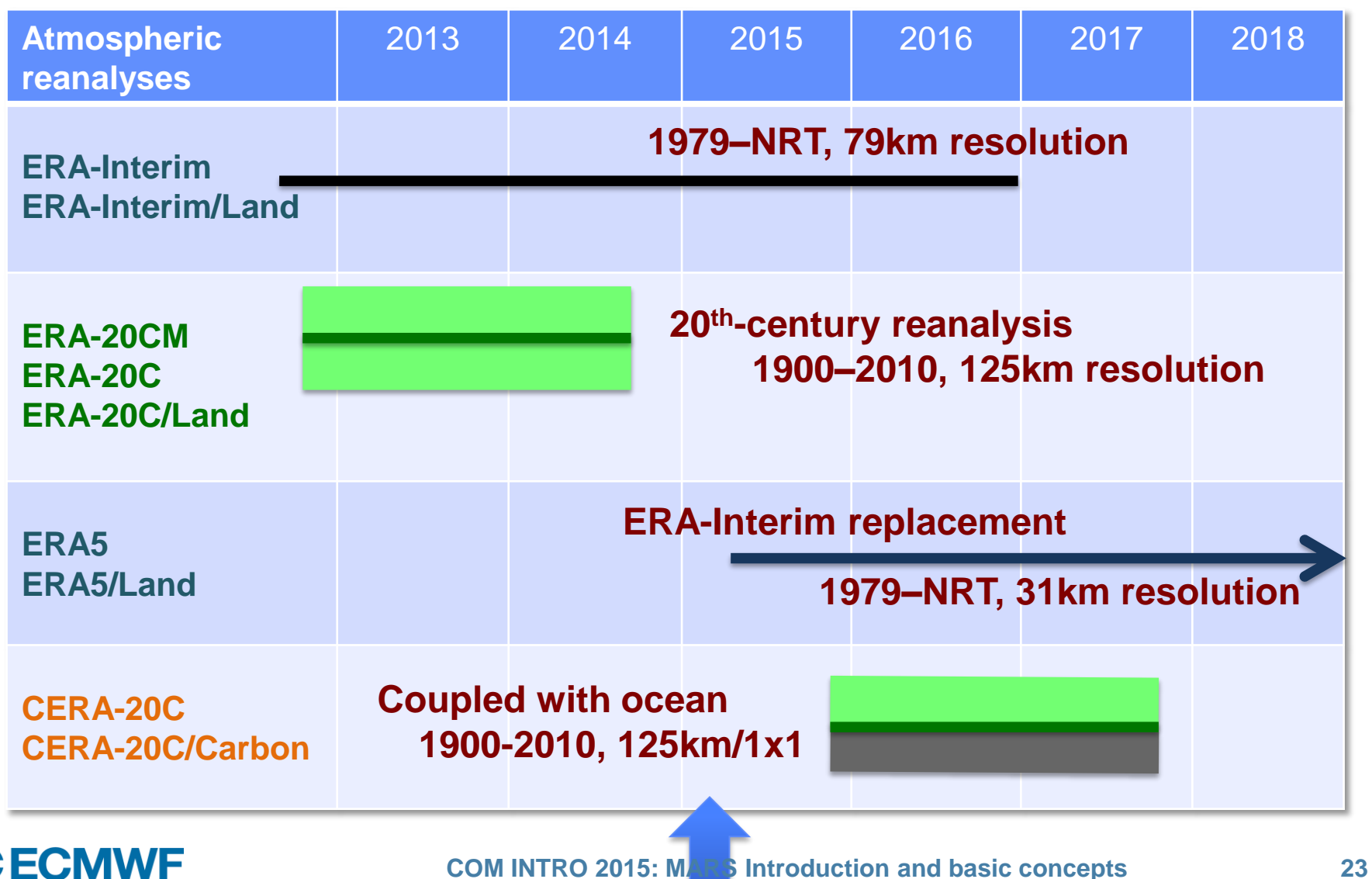

## Meteorological content – TIGGE

- **THORPEX Interactive Grand Global Ensemble**
- **Global ensemble forecasts to around 14 days generated routinely at different centres around the world**

**ECMWF, JMA (Japan), Met Office (UK), CMA (China), NCEP (USA), MSC (Canada), Météo-France (France), BOM (Australia), CPTEC (Brazil), KMA (Korea)**

- **Data archived in GRIB 2**
- **TIGGE-LAM data since 1/1/2013**

### **[http://tigge.ecmwf.int](http://tigge.ecmwf.int/)**

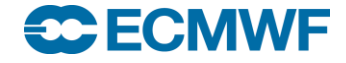

Meteorological content – Observations & Feedback

### **Observations**

- **Surface data**
- **Vertical soundings**
- **Upper-air data**
- **Satellite**
- **Feedback**
- **Analysis Input**
- **Analysis Feedback (superseded by ODB feedback)**

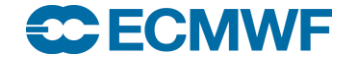

## Meteorological content – Data formats

## **WMO formats**

- **Fields in GRIB (GRid In Binary), ECMWF local extensions**
	- **Spherical Harmonics (upper-air fields, T1279)**
	- **Gaussian Grid (surface fields, N640)**
	- **Latitude/Longitude (wave and ocean products)**
- **Observations in BUFR (Binary Universal Form Representation)**
	- **Instrument specific**

### **ECMWF/IFS format**

- **ODB (Observational Data Base)** 
	- **Observation feedback**

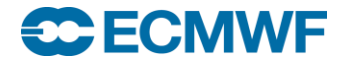

## MARS – ODB

- **In the IFS observations are handled by ODB (Observational Data Base)**
- **ODB is a**

- **. . .** 

- **Hierarchical in-core database with a data definition and query language: ODB/SQL**
- **A data format**
- **ODB Observation Feedback (ofb) data is archived in MARS**
	- **Improve the representation of feedback data in MARS meta data**
	- **Introduce SQL capabilities to request feedback data**
- **To improve the handling of observations, ODB will be further integrated into ECMWF systems**

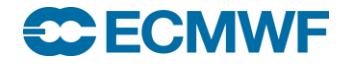

## MARS – ODB

### **Metview can be used to**

- **Retrieve**
- **Examine and**
- **Plot**

**ODB data**

**See** 

**<https://software.ecmwf.int/wiki/display/METV/Tutorials>**

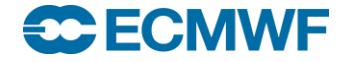

# **MARS – future development**

- **Content** 
	- **ERA-CLIM**
	- **S2S (subseasonal-to-seasonal)**
	- **UERRA (Uncertainties in Ensembles of Regional Re-Analysis)**
	- **JRA-55**
- **Architecture** 
	- **New interpolation package**
	- **Alignment with new Product Generation**

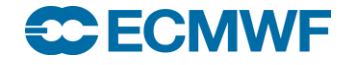

# MARS language

### **Mechanism to** *name* **archived fields**

#### **Request syntax:**

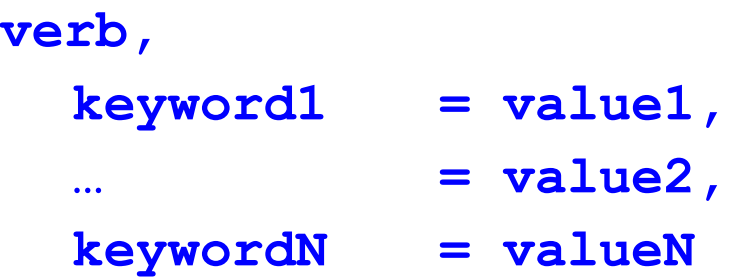

- **verb: action to be taken (e.g. retrieve, list, read)**
- **keyword: a known MARS variable, e.g. type or date**
- **value: value assigned to the keyword, e.g. Analysis or temperature**

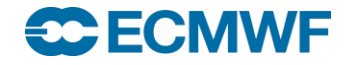

## MARS language

- **verb and keyword=value separated by commas, but last one**
- **Spaces and tab characters are ignored**
- **\* , ! and # comment until end-of-line**
- **Directives are not case sensitive**
- **Values: predefined names, numeric values or strings (filenames)**
- **Abbreviations: enough letters to uniquely identify keyword or value**
- **Acronyms: usually initial letters of names**
- **Slide 31 / is used as list separator → specify pathnames in quotes**

#### **echical**

## MARS language – Retrieve request

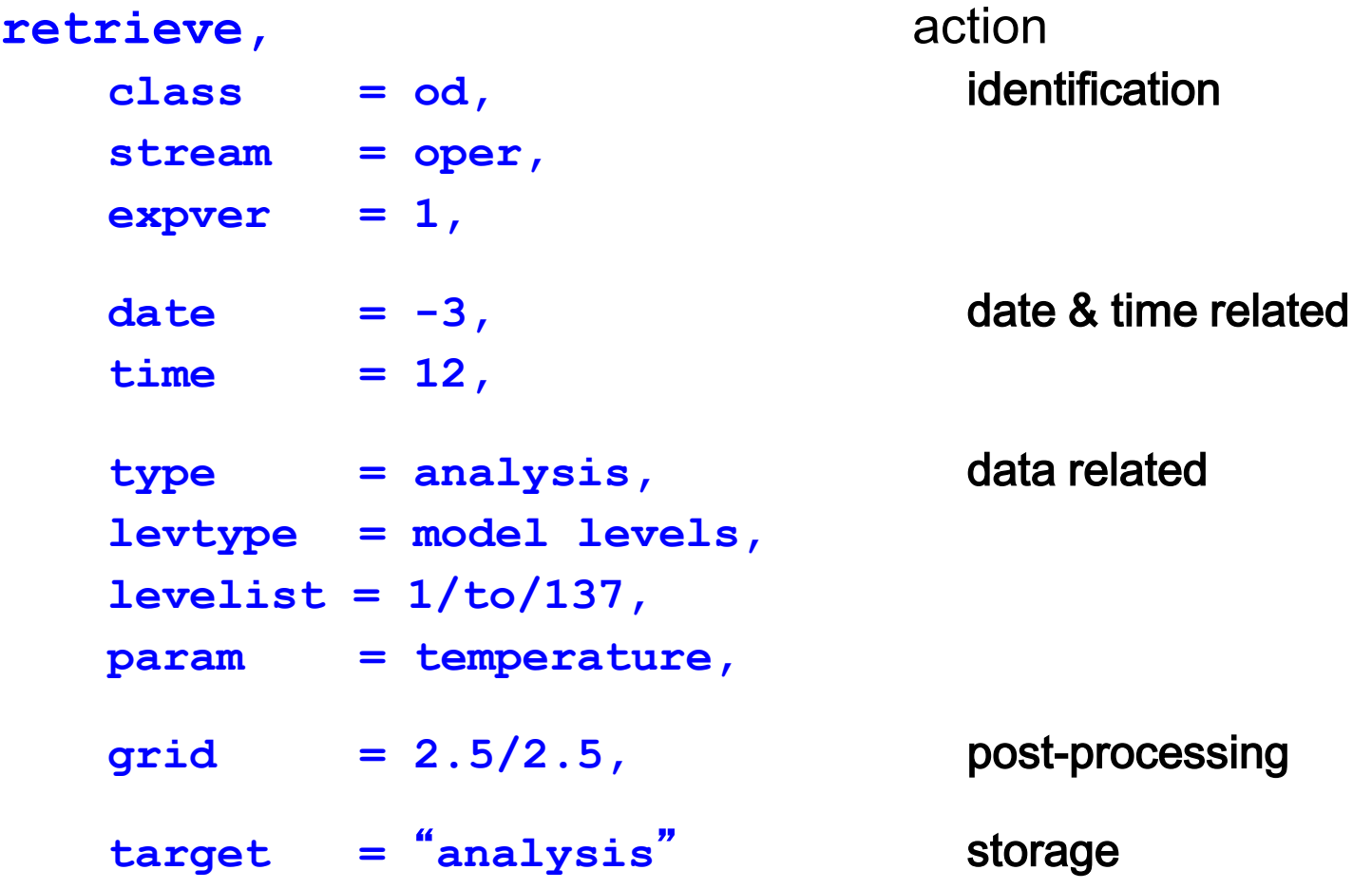

## MARS language – Identification of archive

- **class ECMWF classification (od, rd, e4, …)**
- **stream originating forecasting system or (oper, wave, enfo, seas, …)**
- **expver version of the experiment (01 operational, 11, aaaa)**
- **domain area covered by the data (Global, Mediterranean, …)**
- **origin originating centre of the data (kwbc, egrr, …)**
- **system seasonal forecast operational system (1, 2, 3)**
- **method to specify how the seasonal forecast is produced, e.g. in System 2, method=0 for runs without ocean assimilation (0, 1, …, 3)**

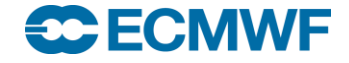

## MARS language - Date & time

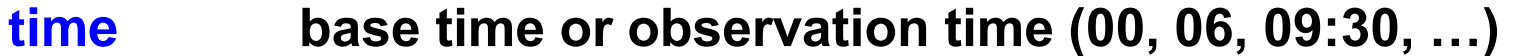

**date base date of the model (-1, 20010225, …)**

**step forecast time-step from base time (12, 24, 240, …)**

**reference reference forecast time step for EPS tube (96,…)**

**refdate date of real-time forecast associated to re-forecast/hindcast (stream=mnfh)**

**hdate base date of a re-forecast/hindcast (stream=enfh)**

**range observations: period in minutes from base time (360,…) ocean fields: extension of the time series/average**

**fcmonth month from seasonal forecast base date (1, 6, …)**

**fcperiod period, in days, for an averaged field (26-32)**

#### **CECMWF**

# MARS language – Fields

**type type of field (an, fc, …)**

**levtype type of level (pl, ml, sfc, pt, pv)**

**levelist levels for the specified levtype (off if levtype=sfc)**

**param meteorological parameter (t, temperature, 130, 30.128)**

**number ensemble member (1, 2, …)**

**channel brightness temperature frequency band**

**diagnostic, iteration sensitivity forecast products**

**frequency, direction 2-d wave spectra products**

**product, section, latitude, longitude ocean products**

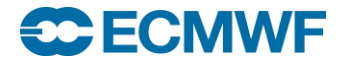

## MARS language – Observations & images

**type type of observations or images (ob, fb, ai, af, im)**

**obstype observation subtype (s, air) or image channel**

**ident WMO observation station number or satellite identifier**

**duplicates whether duplicated observations are to be kept or not**

**block WMO block number for observation** 

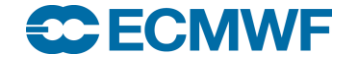

## MARS language – ODB

**reportype classification to index ODB data (16020)** 

**obsgroup Grouping of report types**

**type Type of ODB information, ofb (ODB Feedback), mfb (MONDB Feedback), oai (ODB Analysis Input)**

- **time time represents the analysis time (ODB column antime)**
- **filter SQL filter query ("select lat,lon,obsvalue where varno=39**"**)**

**Slide 37 ODB Governance database:<http://data-portal.ecmwf.int/odbgov/>**

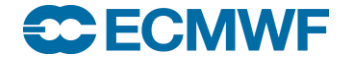

# MARS language – Storage

- **target UNIX pathname where retrieved data is stored**
- **source UNIX pathname from where to read data**
- **fieldset temporary storage; can be considered a MARS variable**

# **Unix pathnames (using /) have to be enclosed in quotes, e.g. target =** "**/scratch/ms/gb/uid/analysis**"

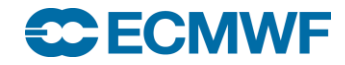

## MARS language - Post-processing (1/2)

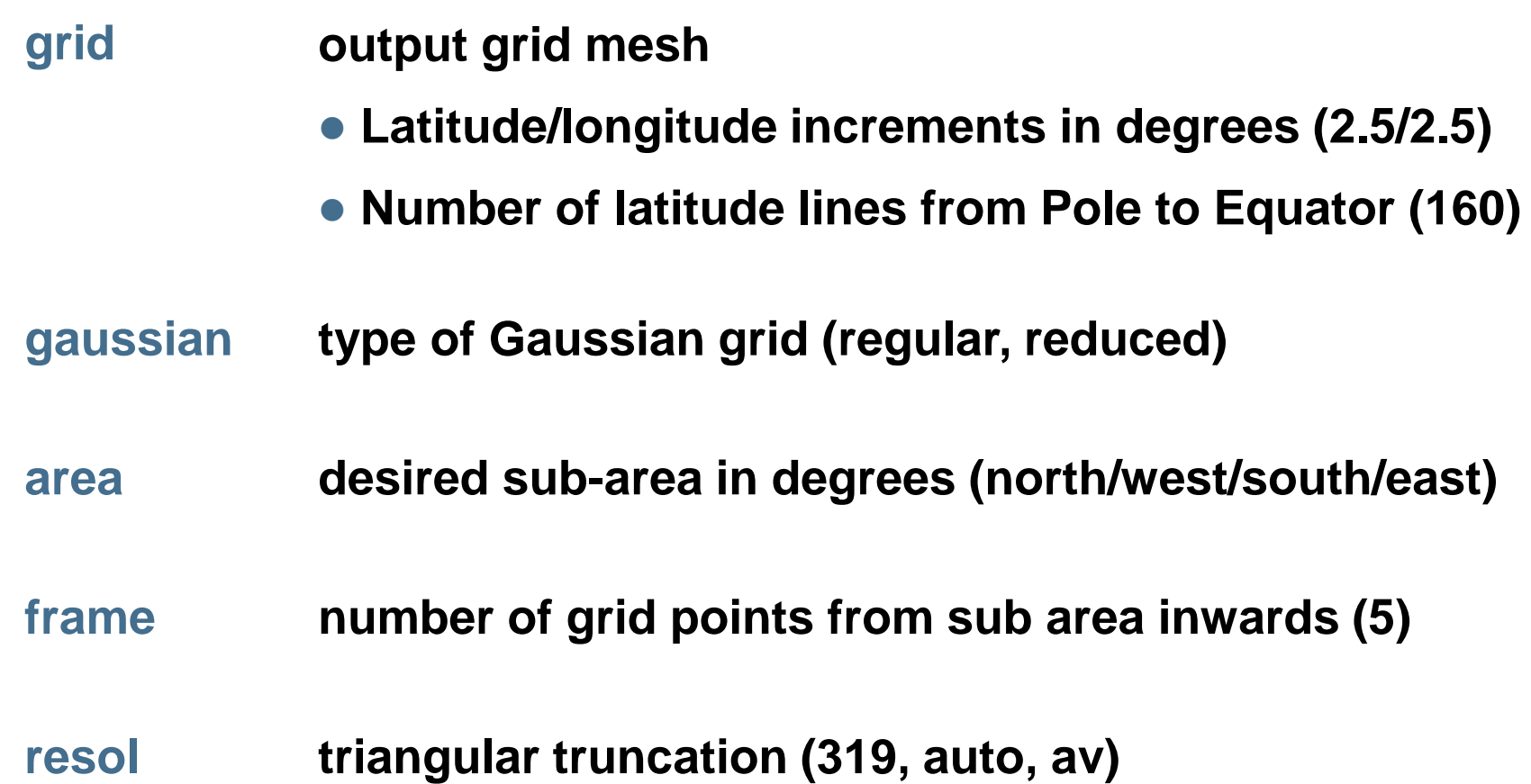

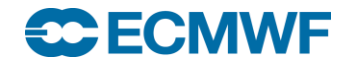

# MARS language - Post-processing (2/2)

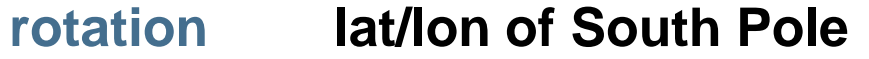

- **accuracy number of bits per data value in GRIB (16)**
- **style specify post-processing style (dissemination)**

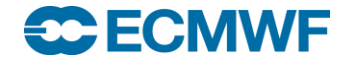

## MARS language – Execution control

**expect number of expected fields (1000, any, …)**

#### **database where to look for the data**

#### **use hint about frequency of use (infrequent)**

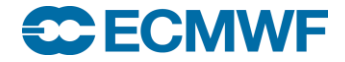

## MARS language – Values

- **Single value, predefined names, numbers, mnemonics param = temperature**
- **List of values, separated by / step = 12/24/48**
- **Range of values, using keywords: to, / and by date = 20020101/to/20020131 step = 24/to/240/by/24**

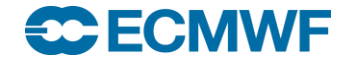

## MARS language – Values

 **Expected number of fields is computed by multiplying number of values after expansion of ranges**

**date = 20020101/to/20020131 31 fields**

- **Certain keywords accept all as valid value levelist = all**
- **Most keywords accept off as valid value**

**levtype = surface,**

**levelist = off**

 **Not all possible combinations keyword = value name an archived field**

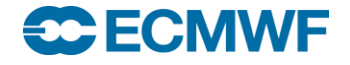

Request examples – Interim Reanalysis

**Retrieval of snow depth from the ERA-Interim archive for December 2007, for all analysis base times. It retrieves 124 fields.**

**retrieve,**

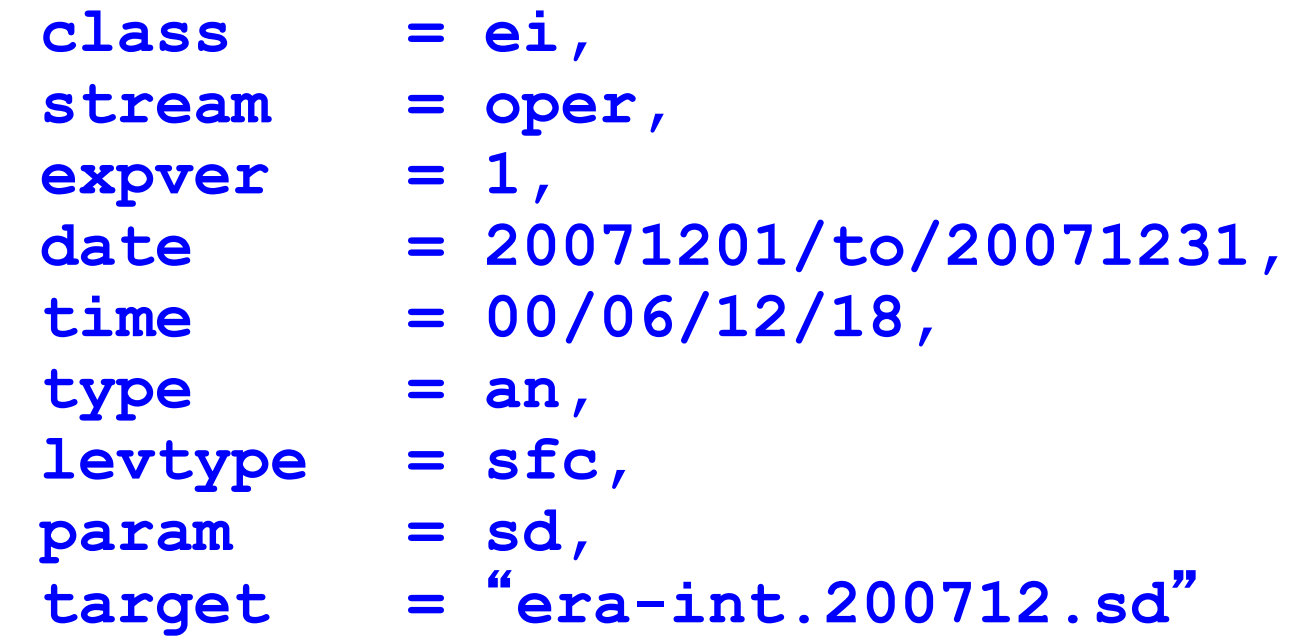

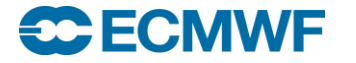

## Request examples - Ensemble forecast

**Retrieval of surface temperature and 10-m wind components (U and V), 20 first members of the EPS for 2nd Jan 2001 for time steps 12, 36 and 60. It retrieves 180 fields.**

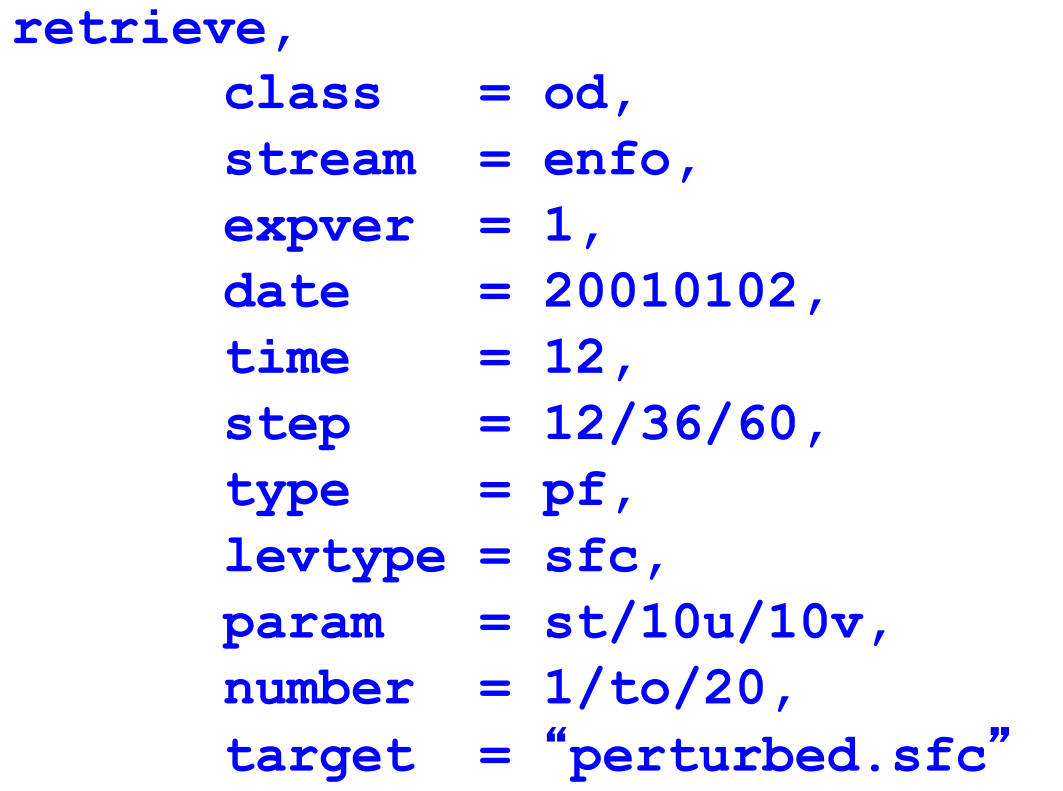

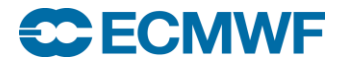

## Request examples – Operational analysis

**Retrieval of sea surface temperature for first 10 days of May 2002, all synoptic times. It retrieves 40 fields.**

```
retrieve,
      class = od,
      stream = oper,
      expver = 1,
      date = 20020501/to/20020510,
      time = 00/06/12/18,
      type = an,
      levtype = sfc,
      param = sea surface temperature,
      target = "sst"
```
Request examples – ODB observation feedback

**Retrieval of 2mt observation feedback from conventional data for 12 UTC analysis run on 1 February 2015.** 

```
retrieve,
   class = od,
    stream = oper,
   expver = 1,
   date = 20150201,
   time = 12,
    type = ofb,obsgroup = conv,
    filter = "select lat,lon,obsvalue where varno=39",
    target = "2mt.odb"
```
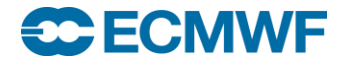

## Retrieving data – Calling MARS

 **directives from input stream**

**mars <<EOF retrieve,**  $type = an$ ,  $\det$  =  $-1$ , **target =** "**\$SCRATCH/my\_an**" **EOF**

**• directives from file** 

**cat > my\_request <<EOF retrieve,**  $type = an$ ,  $date = -1,$ **target =** "**\$SCRATCH/my\_an**" **EOF mars my\_request**

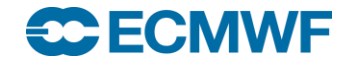

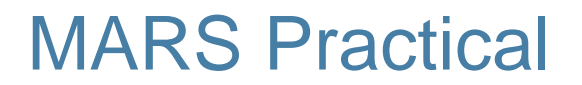

**Point your browser to** 

**[software.ecmwf.int/wiki/display/UDOC/MARS+example+requests](https://software.ecmwf.int/wiki/display/UDOC/MARS+example+requests)**

**or on [software.ecmwf.int](https://software.ecmwf.int/) navigate to** 

**[User Documentation > MARS > MARS example requests](https://software.ecmwf.int/wiki/display/UDOC/MARS+example+requests)**

**and follow the instructions**

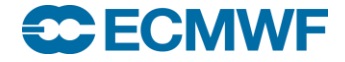

## Retrieving data – Hints

- **Default values: minimize their use**
- **No semantic check (only syntax is checked)**
- **MARS messages**
	- **INFO request execution and report**
	- **WARNING unusual aspect of execution**
	- **ERROR system or data errors**
	- **FATAL terminates execution**

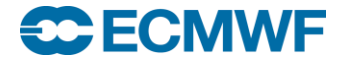

**Web-MARS – [apps.ecmwf.int/services/mars/catalogue/](http://apps.ecmwf.int/services/mars/catalogue/)**

**Web interface to archive catalogue** 

- **Content browsing of** *every* **field in the archive**
	- **more up to date than static content documentation**
- **URL based on MARS requests (can be edited & bookmarked)**
- **Real-time (dynamic access to metadata)**
- **Create MARS requests (without checking availability)**
- **Check availability of data**
- **Retrieval in GRIB and NetCDF for few fields**

### **Web-MARS – <http://apps.ecmwf.int/services/mars/activity/>**

### **Server activity / MARS queue**

- **Show archive activity**
- **Monitor your requests**
- **Learn how the queuing system works**
	- **Reason for queued requests**

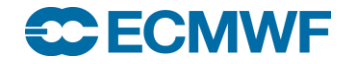

### Parameter database

### **<https://software.ecmwf.int/wiki/display/GRIB/GRIB+API>**

- **GRIB table based view**
- **Links to IFS documentation**
- **Links to comprehensive list of class, stream and type**

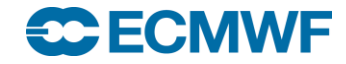

## Retrieving data – Helpers

### **Some useful tools**

- **grib\_ls, grib\_dump, …**
- **Metview examiners** 
	- **metview -e grib <filename>**
	- **metview -e bufr <filename>**
	- **metview -e netcdf <filename>**
	- **metview –e odb <filename>**

**CDO - Climate Data Operators**

**See <https://code.zmaw.de/projects/cdo>**

**SC ECMWF** 

## Retrieving data – Conversion to NetCDF

GRIB API tool **grib** to netcdf

- To convert a GRIB file to NetCDF format
- GRIB must be a regular lat/lon grid or a regular Gaussian grid
	- i.e. the key "typeOfGrid" should be "regular\_ll" or "regular\_gg"
- Example
	- **> grib\_to\_netcdf -o output.nc input.grib1**

**See [https://software.ecmwf.int/wiki/display/GRIB/grib\\_to\\_netcdf](https://software.ecmwf.int/wiki/display/GRIB/grib_to_netcdf)** 

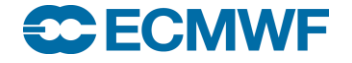

## MARS Architecture

- **Client/Server**
- **Protocol: MARS request**
- **Clients, C program + GRIB API + libemos library (Interpolation)** 
	- Supercomputers
	- Workstations and Servers
	- Applications like Metview (local / at ECMWF)
	- Remote client for Member States (security mechanism)
	- WebMARS
	- Data Server
	- Web API

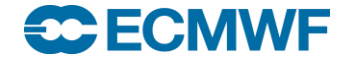

## MARS Architecture – Servers

- **Reports Database (RDB), on-line observations (for Operations only)**
- **Fields Database (FDB)**
	- **Data produced by most recent cycles or experiments**
	- **Very fast access (on-line data)**
	- **Suitable for model input**
- **ODB server, on-line ODB on supercomputers**
- **Main Archives (multiple servers)**
	- **Dedicated Linux servers / clustered architecture**
	- **Terabytes of disk space**
	- **Tape management SW: HPSS**
	- **Oracle (Sun) SL8500 Automated Tape Libraries**

## MARS Architecture - Request execution

- **1) Check syntax (MARS language and request syntax)**
- **2) Print request to be processed**
- **3) Query all Supercomputer**'**s FDB**
- **4) Query main archives (if data not in FDB)**
- **5) Transfer data**
- **6) Post-processing while transferring (if needed)**
- **7) Report on result**

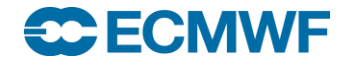

## Request execution (1/3)

```
MARS - INFO - **MARS - INFO - **PPDIR is /ppdir/data/rs60005
mars - INFO - 20090225.102926 - Welcome to MARS
retrieve,
  class = od,
  type = an,expver = 1,date = -7,
  time = 00/to/18/by/6,
  param = t,levtype = model level,levelist = 1/to/91,
  area = E,
  qrid = 2.5/2.5,
  target = "t.l1"
```
**Slide 59** mars - INFO - 20090225.102942 - Processing request 1 mars - WARN - 20090225.102942 - Area not compatible with grid mars - WARN - 20090225.102942 - Area changed from 73.5/-27/33/45 to 75/-27.5/32.5/45

#### **SC ECMWF**

# Request execution (2/3)

RETRIEVE,

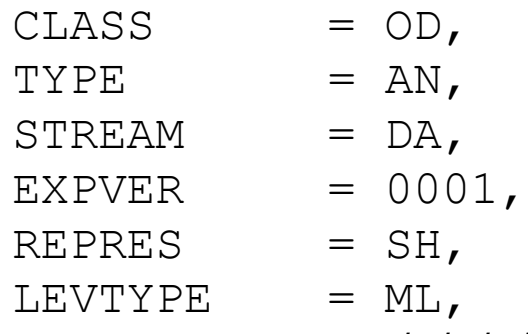

LEVELIST = 1/2/3/4/5/6/7/8/9/10/11/12/13/14/15/16/17/18/19/20/21/22/23/ 24/25/26/27/28/29/30/31/32/33/34/35/36/37/38/39/40/41/42/43/44/45/46/47/48/49/50/5 1/52/53/54/55/56/57/58/59/60/61/62/63/64/65/66/67/68/69/70/71/72/73/74/75/76/77/78/ 79/80/81/82/83/84/85/86/87/88/89/90/91,

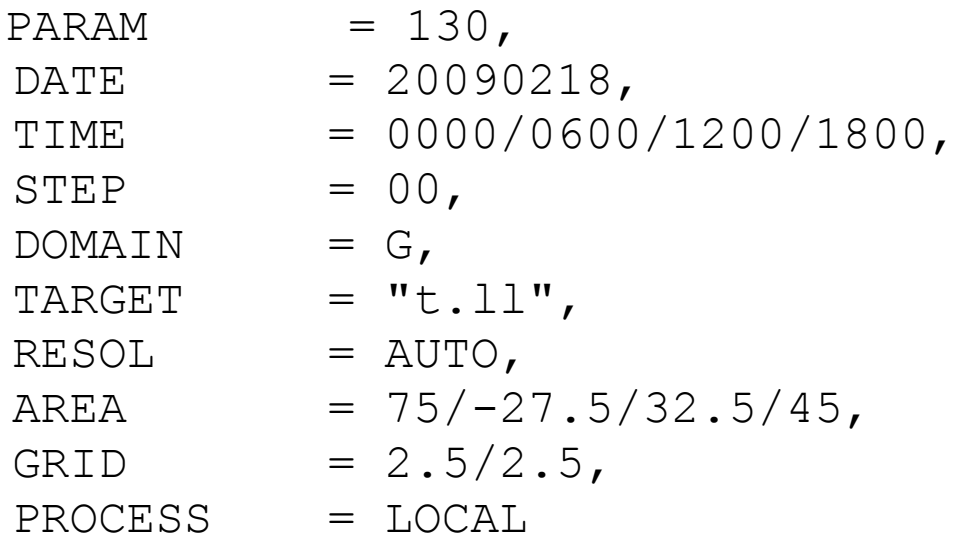

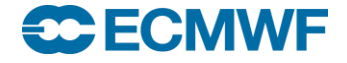

## Request execution (3/3)

**Slide 61** mars - INFO - 20090225.104423 - Memory used: 13.48 Mbyte(s) mars - INFO - 20090225.102942 - Requesting 364 fields 819480 FDB; INFO; DB\$\_ Fields DataBase 4.2 mars - INFO - 20090225.102942 - Calling mars on 'marsod', callback on 61767 mars - INFO - 20090225.104347 - Mars client is on ecgate.ecmwf.int (136.156.240.111) 61767 mars - INFO - 20090225.104347 - Mars server is on hdr16.ecmwf.int (136.156.228.176) 57793 mars - INFO - 20090225.104347 - Server task is 526 [marsod] mars - INFO - 20090225.104347 - Request cost: 364 fields, 445.507 Mbytes online [marsod] mars - INFO - 20090225.104347 - Transfering 467148136 bytes mars - WARN - 20090225.104348 - INTFB: Resolution automatically set to 63 mars - INFO - 20090225.104423 - 364 fields retrieved from 'marsod' mars - INFO - 20090225.104423 - 364 fields have been interpolated on 'ecgate' mars - INFO - 20090225.104423 - Request time: wall: 14 min 42 sec cpu: 12 sec mars - INFO - 20090225.104423 - Read from network: 445.51 Mbyte(s) in 24 sec [18.43 Mbyte/sec] mars - INFO - 20090225.104423 - Processing in marsod: wall: 14 min 6 sec mars - INFO - 20090225.104423 - Visiting marsod: wall: 14 min 42 sec mars - INFO - 20090225.104423 - Post-processing: wall: 11 sec cpu: 9 sec mars - INFO - 20090225.104423 - No errors reported

#### **FECMWF**

# Retrieving data

### **Request scheduling**

### **Queueing system**

Priorities: user, request age, request cost (number of tapes and fields)

### **Data collocation**

- **MARS tree**
- **Archive objects (for OD data)**
	- **1 file per month of AN (1 level type, all times, levels, params)**
	- **1 file per forecast (1 level type, all steps, levels, params)**
	- **1 file per EPS (1 level type, all steps, members, levels, params)**
	- **1 file per month of ERA Interim FC (1 level type, all levels, times, steps, params)**

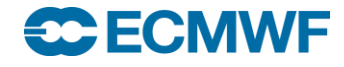

#### Retrieving data - MARS tree

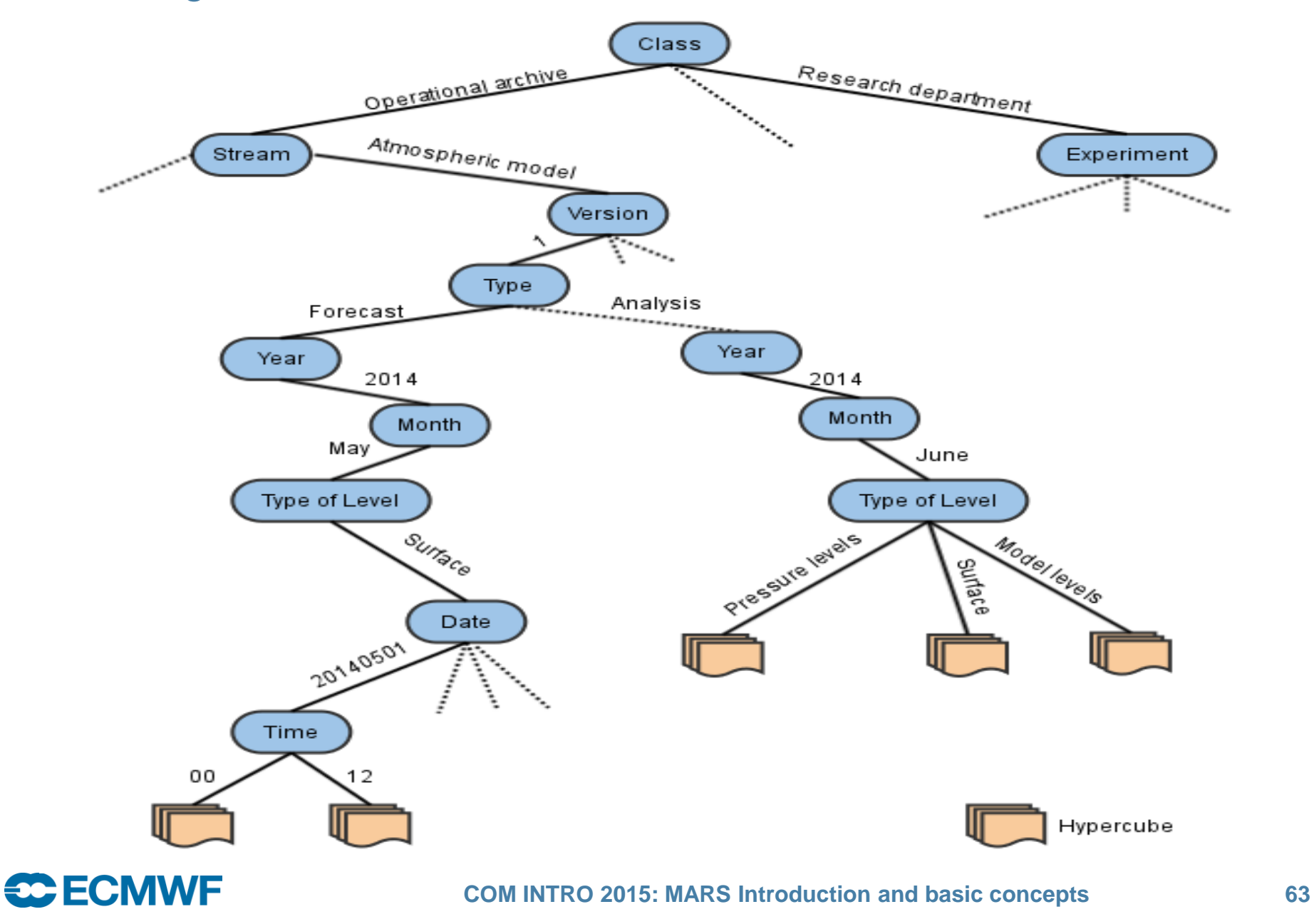

# Retrieving data - Post-processing

**Conversions**

- **SH → SH (reduced truncation), GG, LL**
- **GG (reduced) → GG (lower resolution or regular), LL**
- $-L \rightarrow LL$  (lower resolution)
- **Sub-area extractions (GG, LL, waves), reduces data volume**
- **Derived fields (e.g. U and V from vorticity and divergence)**
- **Rotation**

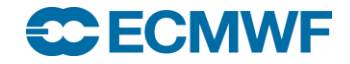

## Retrieving data - Post-processing

#### **Truncation before interpolation, reduces necessary resources**

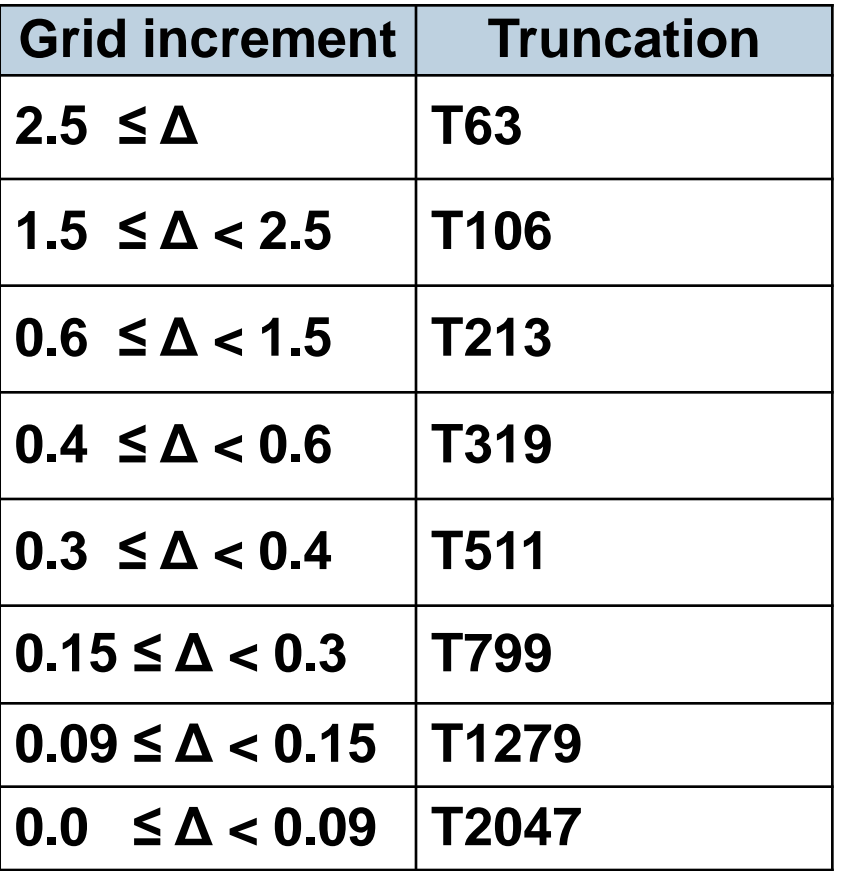

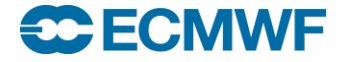

## Retrieving data – Efficiency

- **Use local disk (\$SCRATCH)**
- **Estimate amount of data (list command)**
	- **Number of fields (up to tens of thousands / request)**
	- **Data size (up to several Gigabytes / request)**
- **Check computer resources: quota, CPU time, …**
- **Reduce number of tapes involved (better scheduling)**
- **Retrieve as much data from the same tape as possible**
- **Avoid constantly accessing the same tape**
- **Do not create unnecessary sub-archives**

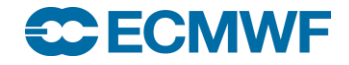

## Retrieving data – Data access

### **Archived data**

- **Available to all registered users**
- **Current (valid) data, i.e. data for which the value of (DATE + TIME + STEP) + 24 hours ≥ current date/time**
	- **Needs special registration**
	- **Contact your Computing Representative**
- **Boundary Conditions Project & COSMO-LEPS**
	- **Restricted to participating MS / individual users**
- Restrictions for Observations, TIGGE, EUROSIP...
- **Data is available according to dissemination schedule, see** 
	- **[www.ecmwf.int/en/forecasts/datasets](http://www.ecmwf.int/en/forecasts/datasets)**
	- **Slide 67 solrsort=sort\_label%20asc&retain-filters=1** - **[www.ecmwf.int/search/site/%22dissemination%20schedule%22?](http://www.ecmwf.int/search/site/%22dissemination schedule%22?solrsort=sort_label%20asc&retain-filters=1)**
- **For time-critical retrievals, use the framework provided**

### HECN

## Data Server – http://apps.ecmwf.int/datasets/

### **Public distribution of data (licensing depends on datasets)**

- **Self-registration**

 **Based on ecCharts framework**

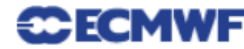

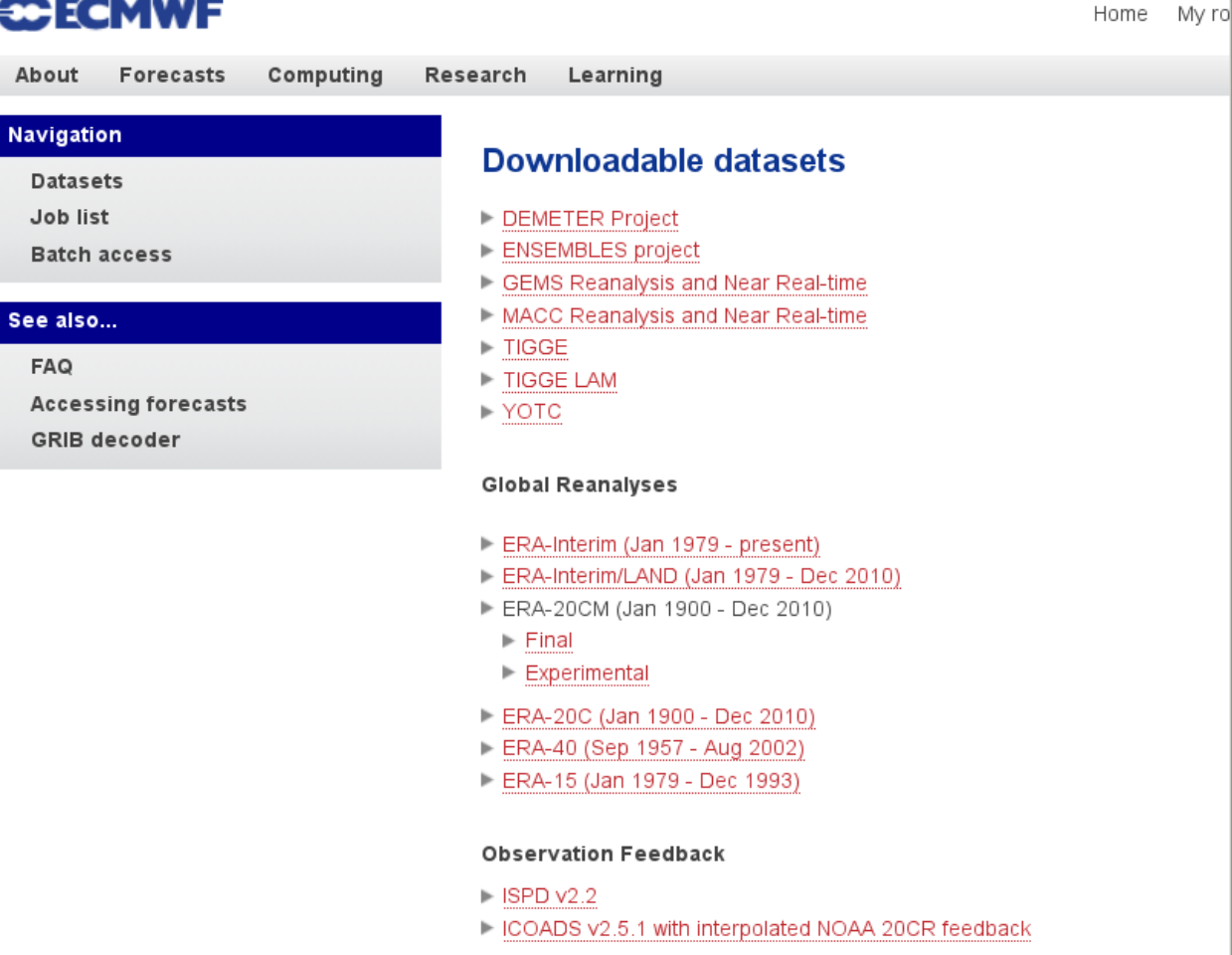

- Top of page

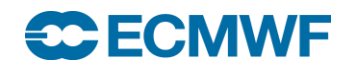

**COM INTRO 2015: MARS Introduction and basic concepts 68**

## Data Server – Web API

**To access ECMWF data servers in batch**

### **Requirements**

- **User account**
- **client library, e.g. python**
- **API key**

**See [https://software.ecmwf.int/wiki/display/WEBAPI/](https://software.ecmwf.int/wiki/display/WEBAPI/Accessing+ECMWF+data+servers+in+batch) Accessing+ECMWF+data+servers+in+batch**

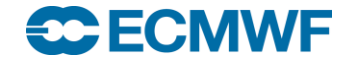

## Additional resources

**MARS documentation**

**[software.ecmwf.int/wiki/display/UDOC/MARS](https://software.ecmwf.int/wiki/display/UDOC/MARS)**

**Web-MARS**

**[apps.ecmwf.int/services/mars/catalogue/](http://apps.ecmwf.int/services/mars/catalogue/)**

**FAQ** 

**<http://www.ecmwf.int/search/faqs>**

**ECMWF datasets** 

**[www.ecmwf.int/en/forecasts/datasets](http://www.ecmwf.int/en/forecasts/datasets)**

**IFS Documentation** 

**[www.ecmwf.int/en/forecasts/documentation-and-support/changes-ecmwf-model/](http://www.ecmwf.int/en/forecasts/documentation-and-support/changes-ecmwf-model/)**

 **GRIB API Documentation [software.ecmwf.int/wiki/display/GRIB/Home](https://software.ecmwf.int/wiki/display/GRIB/Home)** 

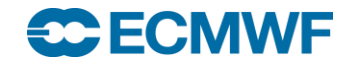